**Google Bard**

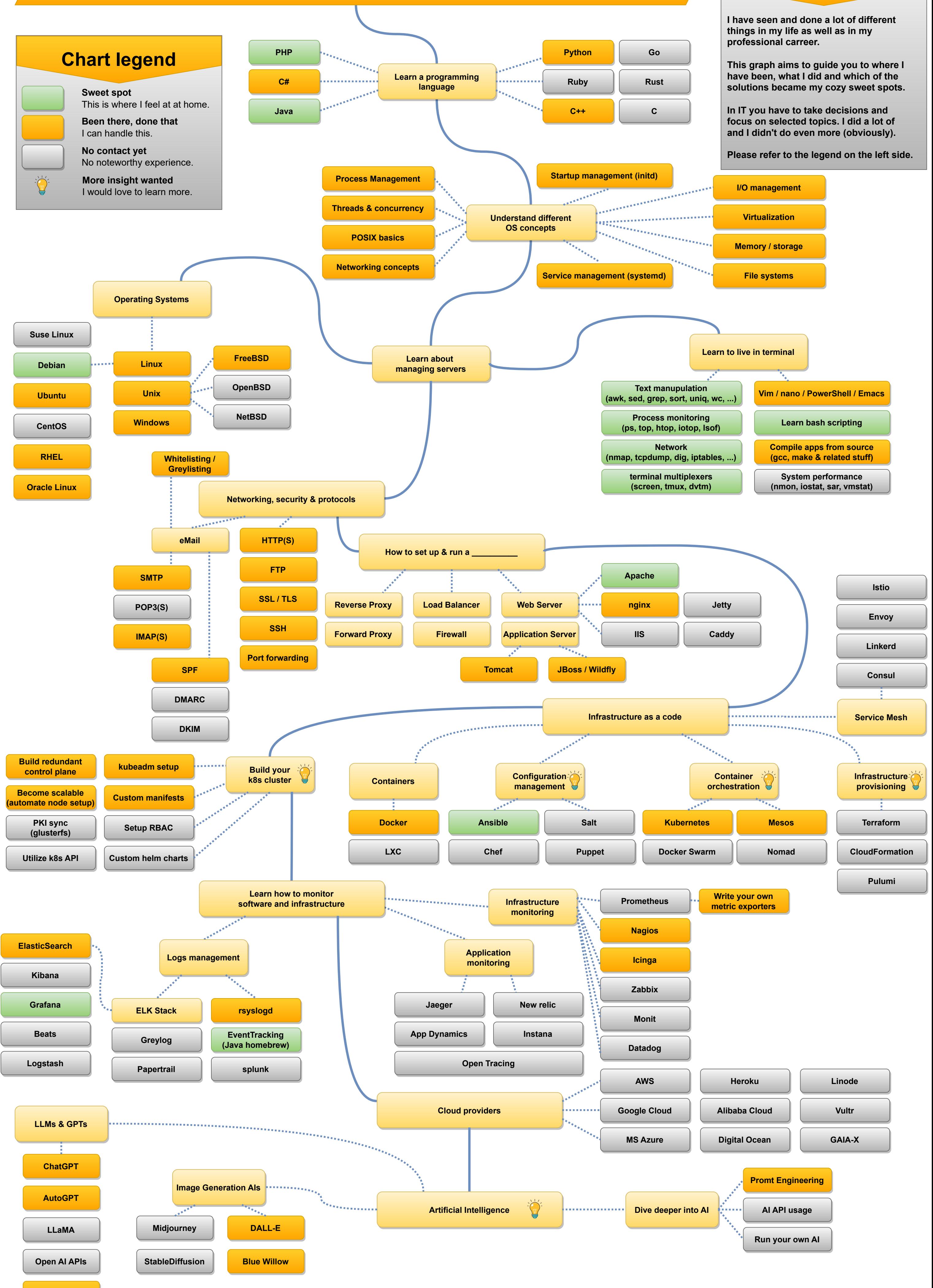

## **"Road to kmoegle"**

**Concept**

## v2023-12-18